## [Symbol-Sudoku](http://www.tb-u.de)

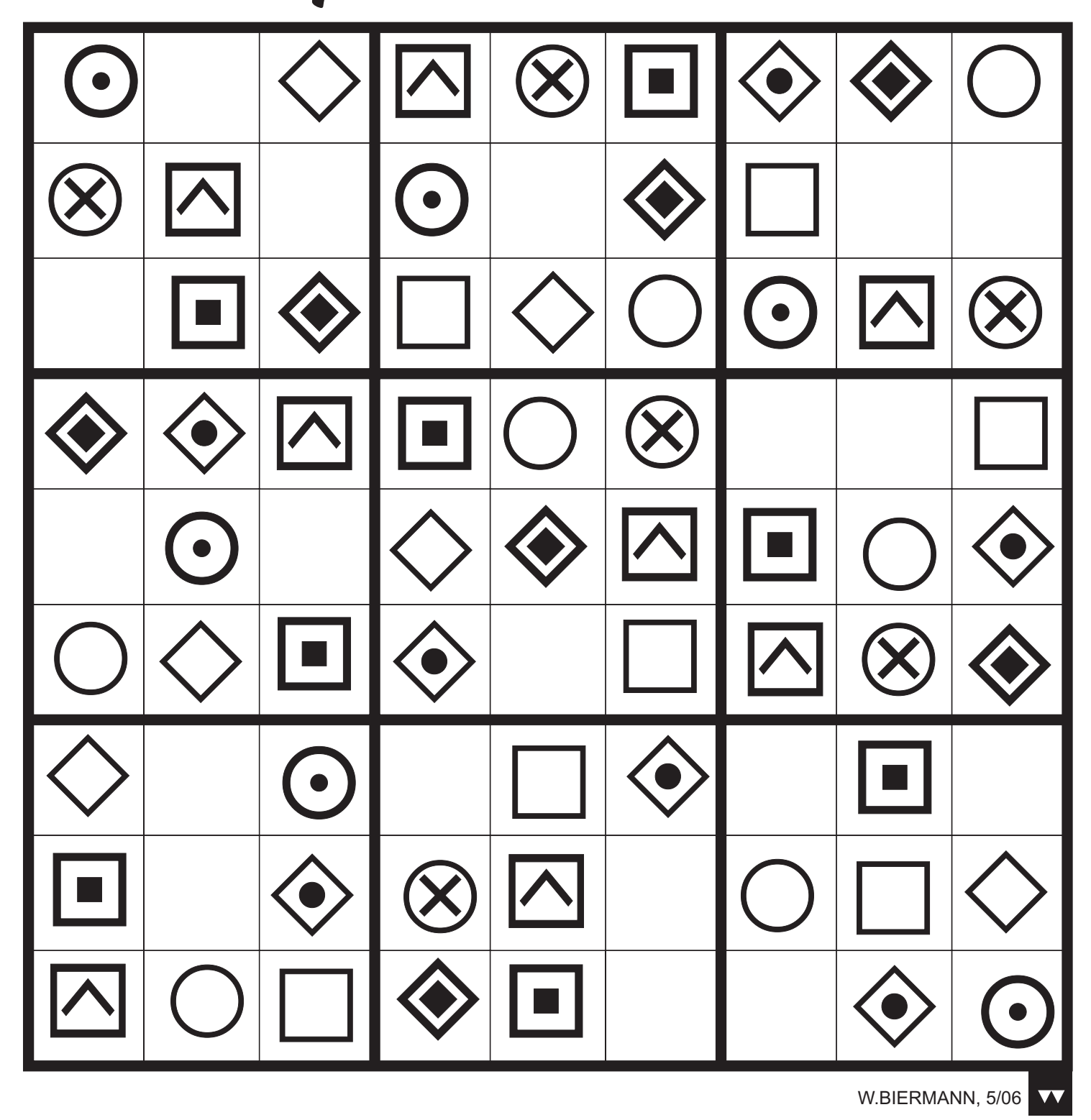

In allen Spalten, Zeilen und Neunerblocks müssen jeweils alle neun Symbole vorkommen.

◯⊙⊗◈◈◇☑▣□

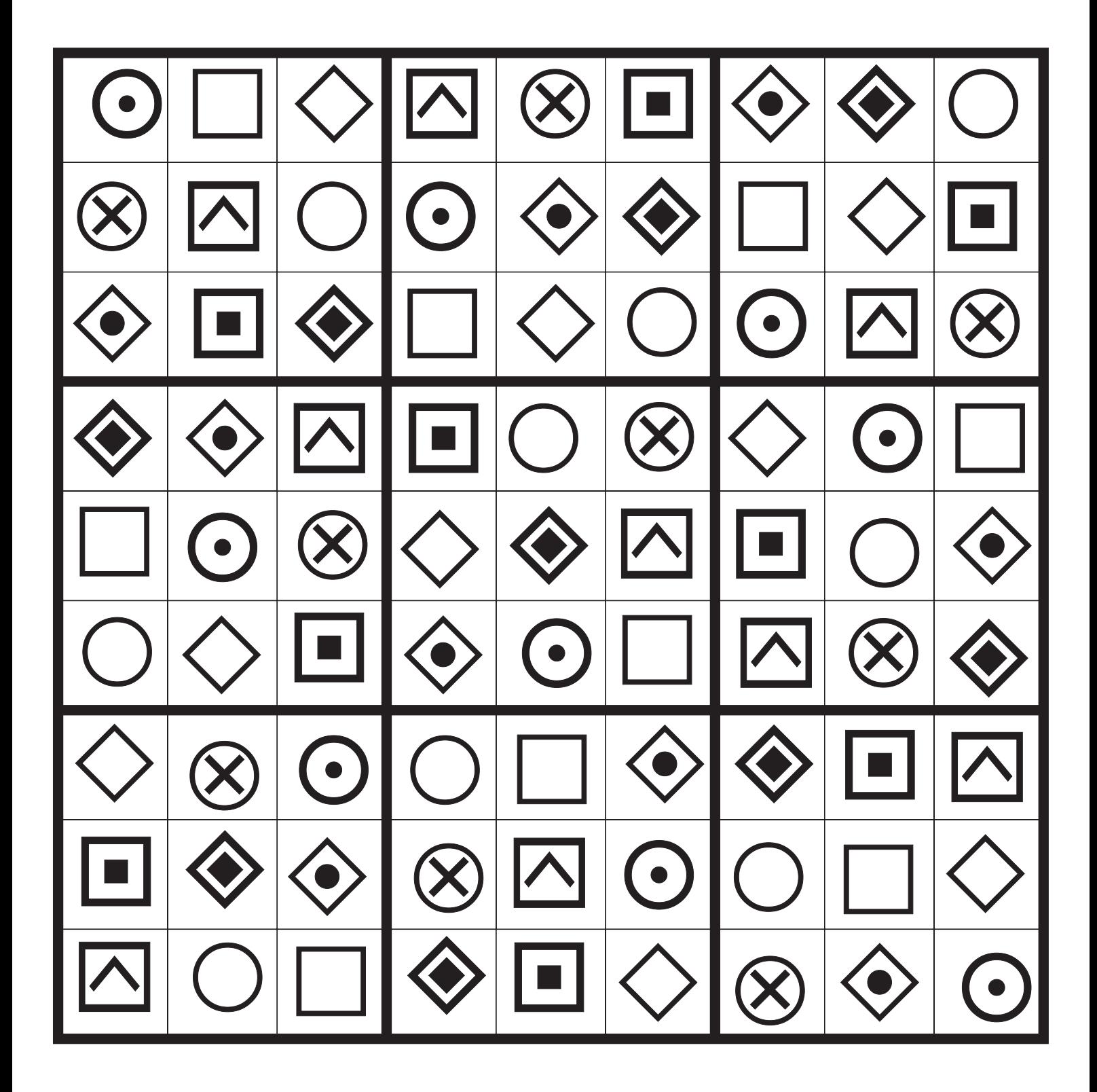